## MARK SCHEME for the May/June 2011 question paper

## for the guidance of teachers

# 9691 COMPUTING

9691/21

Paper 2 (Written Paper), maximum raw mark 75

This mark scheme is published as an aid to teachers and candidates, to indicate the requirements of the examination. It shows the basis on which Examiners were instructed to award marks. It does not indicate the details of the discussions that took place at an Examiners' meeting before marking began, which would have considered the acceptability of alternative answers.

Mark schemes must be read in conjunction with the question papers and the report on the examination.

• Cambridge will not enter into discussions or correspondence in connection with these mark schemes.

Cambridge is publishing the mark schemes for the May/June 2011 question papers for most IGCSE, GCE Advanced Level and Advanced Subsidiary Level syllabuses and some Ordinary Level syllabuses.

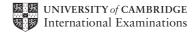

| Page 2 | Mark Scheme: Teachers' version | Syllabus | Paper |
|--------|--------------------------------|----------|-------|
|        | GCE AS/A LEVEL – May/June 2011 | 9691     | 21    |

#### 1 (a)

| Field Name             | Data Type                                      | Size of Field (bytes) |
|------------------------|------------------------------------------------|-----------------------|
| JobID                  | Integer                                        | 4                     |
| JobDescription         | String / alphanumeric /<br>text                | 20–50                 |
| Price                  | Currency / integer / real<br>/ decimal / float | 8                     |
| ExpectedCompletionDate | Date / integer                                 | 8                     |
| Paid                   | Boolean                                        | 1                     |

1 mark per box NOT variant (as a data type)

[10]

- **(b)** Result (e.g. 4+29+8+8+1=50 size of 1 record)
  - Multiplied by 200 (e.g. 10,000)
  - Add (10%) (e.g. 11,000)
  - Divided by 1024 (e.g. 11,000 ÷ 1024)
  - Result between 6.2 and 59.7KB (e.g. 10.7KB)

[5]

| Page 3 |                          |                                                                                                    | Syllabus | Paper<br>21 |  |
|--------|--------------------------|----------------------------------------------------------------------------------------------------|----------|-------------|--|
|        |                          | GCE AS/A LEVEL – May/June 2011                                                                                                    | 9691     | 21          |  |
| (c)    |                          | Pascal<br>PE JobRecord = RECORD<br>JobID: Integer;<br>JobDescription: String;<br>Price: Currency;<br>ExpectedCompletionDate: TDateTime;<br>Paid: Boolean                  |          |             |  |
|        | ENI                      | );                                                                                                    |          |             |  |
|        | Тур                      | VB6<br>De JobRecord<br>DIM JobID AS Integer<br>DIM JobDescription AS String<br>DIM Price AS Decimal<br>DIM ExpectedCompletionDate AS Date<br>DIM Paid AS Boolean          |          |             |  |
|        | STF                      | VB 2005<br>RUCTURE JobRecord<br>DIM JobID AS Integer<br>DIM JobDescription AS String<br>DIM Price AS Decimal<br>DIM ExpectedCompletionDate AS Date<br>DIM Paid AS Boolean |          |             |  |
|        | <b>e.g</b> .<br>str<br>{ | <b>C#</b><br>ruct jobRecord<br>public int jobID;                                                                                                    |          |             |  |
|        | }                        | <pre>public fine jobib;<br/>public string jobDescription;<br/>public decimal price;<br/>public datetime expectedCompletionDate;<br/>public bool paid;</pre>               |          |             |  |
|        | 1 m                      | ark for heading<br>ark for structure<br>ark for all 5 fields correct                                                                                                    |          |             |  |
| (d)    | (i)                      | <ul> <li>to check that data is reasonable / acceptable / follow</li> <li>to check data is complete</li> </ul>                                                             | s rules  |             |  |
|        |                          | NOT correctness                                                                                                    |          |             |  |
|        | (ii)                     | <ul> <li>length check explanation</li> </ul>                                                                                                    |          |             |  |
|        |                          | <ul> <li>format check explanation</li> </ul>                                                                                                    |          |             |  |

(e) (JobID > 0) AND (JobID <= 1000)

| Pa  | nge 4                                          | Mark Scheme: Teachers' version                                                                                                    | Syllabus | Paper |
|-----|------------------------------------------------|----------------------------------------------------------------------------------------------------|----------|-------|
|     |                                                | GCE AS/A LEVEL – May/June 2011                                                                                                    | 9691     | 21    |
|     | (JobID ><br>(JobID >                           | ve answers:<br>0) AND (JobID < 1001)<br>= 1) AND (JobID <= 1000)<br>= 1) AND (JobID < 1001)                                                                                                    |          |       |
|     | Correct I                                      | brackets 1 mark; correct operator 1 mark                                                                                                    |          |       |
|     | Àccept (<br>Accept (                           | rue) OR (Paid=False)<br>Paid=yes) OR (Paid=no) <i>(ignore speech marks)</i><br>Paid=1) OR (Paid=0)<br>brackets 1 mark; correct operator 1 mark                                                                                          |          | [4]   |
| (f) | e.g. 500<br>1 – valid<br>1000 – v<br>– 1 – inv | sible + reason accepted<br>– valid data – within acceptable range / normal<br>data – lower boundary included / extreme<br>valid data – upper boundary included / extreme<br>valid data – below boundary<br>nvalid data – above boundary |          |       |
|     | 1 mark p                                       | per data item, 1 mark per matching reason                                                                                                    |          | [8]   |

| Page 5 | Mark Scheme: Teachers' version | Syllabus | Paper |
|--------|--------------------------------|----------|-------|
|        | GCE AS/A LEVEL – May/June 2011 | 9691     | 21    |

### 2 (a) (i)

\_

| Word   | Count | Index | Word(Index) | Word(Index)= 'a' |
|--------|-------|-------|-------------|------------------|
| banana |       |       |             |                  |
|        | 0     |       |             |                  |
|        |       | 1     |             |                  |
|        |       |       | b           |                  |
|        |       |       |             | false            |
|        |       | 2     |             |                  |
|        |       |       | а           |                  |
|        |       |       |             | true             |
|        | 1     |       |             |                  |
|        |       | 3     |             |                  |
|        |       |       | n           |                  |
|        |       |       |             | false            |
|        |       | 4     |             |                  |
|        |       |       | а           |                  |
|        |       |       |             | true             |
|        | 2     |       |             |                  |
|        |       | 5     |             |                  |
|        |       |       | n           |                  |
|        |       |       |             | false            |
|        |       | 6     |             |                  |
|        |       |       | а           |                  |
|        |       |       |             | true             |
|        | 3     |       |             |                  |

1 mark for each correct column (except Word column)

1 mark for correct sequence

1 mark for readable presentation

(ii)

| (")  |       |       |             |                  |
|------|-------|-------|-------------|------------------|
| Word | Count | Index | Word(Index) | Word(Index)= 'a' |
| Ant  |       |       |             |                  |
|      | 0     |       |             |                  |
|      |       | 1     |             |                  |
|      |       |       | Α           |                  |
|      |       |       |             | false            |
|      |       | 2     |             |                  |
|      |       |       | n           |                  |
|      |       |       |             | false            |
|      |       | 3     |             |                  |
|      |       |       | t           |                  |
|      |       |       |             | false            |

1 mark for correct Count column

1 mark for correct Word(Index)='a' column (need false only once after A) 1 mark for Index column and Word(Index) column correct

[3]

[6]

| Page 6                     |                                  | Mark Scheme: Teachers' version Syllabus                                                                                                    |            | Paper          |
|----------------------------|----------------------------------|----------------------------------------------------------------------------------------------------|------------|----------------|
|                            |                                  | GCE AS/A LEVEL – May/June 2011                                                                                                    | 9691       | 21             |
| 1 m<br>1 m<br>// 2<br>// 2 | ark fo<br>ark fo<br>mark<br>mark | I(Index) = 'a') OR (Word(Index) = 'A')<br>or OR (allow lower case or)<br>or separate decisions correct<br>as for If Uppercase(Word(Index))='A'<br>as for If Lowercase(Word(Index))='a'<br>lect existing pseudocode style               |            | [2]            |
| (c) (i)                    | -<br>-<br>-                      | meaningful variable names<br>indentation / white space<br>structured English<br>good formatting (lower case, upper case)<br>reserved words are capitalised / in capitals                                                               |            | [2]            |
| (ii)                       | Ann                              | otation / comments                                                                                                    |            | [1]            |
| (11)                       | 7 (111)                          |                                                                                                    |            | [']            |
| (iii)                      |                                  | to make it easier to find / correct errors<br>to make it easier to modify the program / maintenance                                                                                                    |            | [2]            |
| (d) (i)                    | _                                | numeric/binary (code where each character has a unio                                                                                                    | que value) | [1]            |
| (ii)                       | _                                | letter a-z have increasing ASCII codes<br>Each character's ASCII value is compared<br>the character with the smaller value is the first charact<br>the larger value is the second character / (letters are s                           |            | er with<br>[3] |
| (iii)                      | -<br>-<br>-                      | characters are compared in turn<br>from left hand side / start of each word<br>until two characters are different<br>the lower code value determines the first word<br>if 2 words are the same when one ends<br>this is the first word |            | [4]            |
|                            |                                  |                                                                                                    |            |                |

| 10  | ige 7                  | Mark Scheme: Teachers' version                                                                                          | Syllabus | Paper |
|-----|------------------------|----------------------------------------------------------------------------------------------------|----------|-------|
|     | 0                      | GCE AS/A LEVEL – May/June 2011                                                                                          | 9691     | 21    |
| (a) | 0 (zero)               |                                                                                                    |          |       |
| (b) | FOR I<br>DO            | cal<br>tter: ARRAY [126] OF Integer;<br>:= 1 TO 26<br>Letter[i] := 0;                                                   |          |       |
|     | FOR l<br>DO            | <pre>ve:<br/>tter: ARRAY ['a''z'] OF Integer;<br/>:= 'a' TO 'z'<br/>Letter[1] := 0;</pre>                               |          |       |
|     | FOR i =                | 2005<br>tter(26) AS Integer<br>= 1 TO 26<br>ter(i) = 0                                                                  |          |       |
|     | for (in<br>{           | <pre>[] letter = new string[26] nt i = 1; i &lt;= 26; i++) ter[i] = 0</pre>                                             |          |       |
|     | 1 mark fo<br>1 mark fo | or correct declaration range<br>or correct data type<br>or loop to address full range of array<br>or correct assignment |          |       |

| Page 8 |                      | Mark Scheme: Teachers' version                                                                                        | Syllabus | Paper |
|--------|----------------------|----------------------------------------------------------------------------------------------------|----------|-------|
|        |                      | GCE AS/A LEVEL – May/June 2011                                                                                        | 9691     | 21    |
| (c)    |                      | cal<br>tterIndex :=<br>ASCII(ThisLetter)-ASCII(`a') +<br>[ThisLetterIndex] :=<br>Letter[ThisLetterIndex] +            |          |       |
|        |                      | <pre>ve: (if character range used for array index) [ThisLetter] := Letter[ThisLetter] + 1;</pre>                      |          |       |
|        |                      | 2005<br>tterIndex = ASC(ThisLetter)-ASC(``a") + 1<br>(ThisLetterIndex) =<br>Letter(ThisLetterIndex) +                 | 1        |       |
|        |                      | <pre>tterIndex = asc(thisLetter) - asc('a') + [thisLetterIndex] =</pre>                                               |          |       |
|        | 1 mark f             | or finding correct array element<br>for incrementing running total correctly<br>for correct overall logic             |          | [1]   |
| 4 (a)  | <b>(i)</b> 1         |                                                                                                    |          | [1]   |
|        | <b>(ii)</b> 6        |                                                                                                    |          | [1]   |
| (b)    | (i) –<br>–<br>–      | cannot end<br>infinite loop<br>produces error message (heap/stack overflow) / 'crash                                  | ı'       | [2]   |
|        | · · ·                | Before second line extra code needs to be added<br>if n<1 (OR if n<0)<br>then error (or equivalent)                   |          | [2]   |
| (c)    | x 🗲<br>For<br>Nex    | i ← 1 TO n<br>x ← x * i<br>T i<br>d ← x                                                                               |          |       |
|        | 1 mark f<br>1 mark f | or initialisation<br>for correct loop from 1 to n<br>for multiplying current value by i<br>for assigning return value |          | [4]   |